### **DOKONANO ANALIZY**

Staszów, dnie 24.07

Staszów dnia 26.04.2023r. (miejscowość)

i.

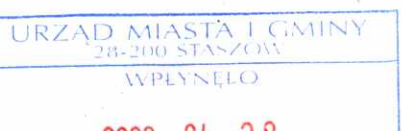

# $2023 - 04 - 28$

#### Znak Uwaga:

Nr rej..

- <del>1. Osoba składająca oświa</del>dczenie obowiązana jest<sup>/</sup>do zgodnego z prawdą, starannego zupełnego wypełnienia każdej z rubryk.
- 2. Jeżeli poszczególne rubryki nie znajdują w konkretnym przypadku zastosowania, należy wpisać "nie dotyczy".

OŚWIADCZENIE MAJATKOWE radnego gminy

- 3. Osoba składająca oświadczenie obowiązana jest określić przynależność poszczególnych składników majatkowych, dochodów i zobowiązań do majatku odrębnego i majatku objętego małżeńską wspólnością majątkową.
- 4. Oświadczenie o stanie majatkowym dotyczy majątku w kraju i za granicą.
- 5. Oświadczenie o stanie majątkowym obejmuje również wierzytelności pienieżne.
- 6. W części A oświadczenia zawarte są informacje jawne, w części B zaś informacje niejawne dotyczące adresu zamieszkania składającego oświadczenie oraz miejsca położenia nieruchomości.

#### **CZEŚĆ A**

(imiona i nazwisko oraz nazwisko rodowe) 

- 1. Staszowski Ośrodek Kultury, ul. Parkowa 6, 28-200 Staszów; stanowisko: główny instruktor artystyczny,
- 2. Radny Rady Miejskiej w Staszowie

(miejsce zatrudnienia, stanowisko lub funkcja)

po zapoznaniu się z przepisami ustawy z dnia 8 marca 1990 r. o samorządzie gminnym (Dz. U. z 2021r., poz. 1372), zgodnie z art. 24h tej ustawy oświadczam, że posiadam wchodzace w skład małżeńskiej wspólności majątkowej lub stanowiące mój majątek odrebny:

- I.
- Zasoby pieniężne:

- środki pienieżne zgromadzone w walucie polskiej: 82541,24 zł (małżeńska wspólność majatkowa)

środki pieniężne zgromadzone w walucie obcej: ....................... nie dotyczy ............................

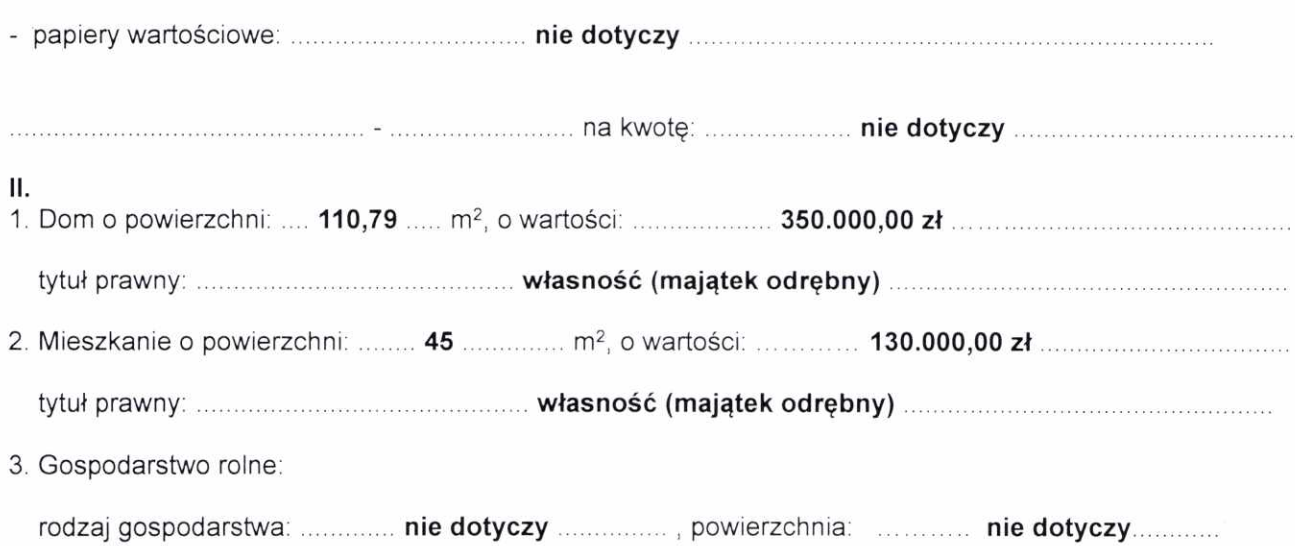

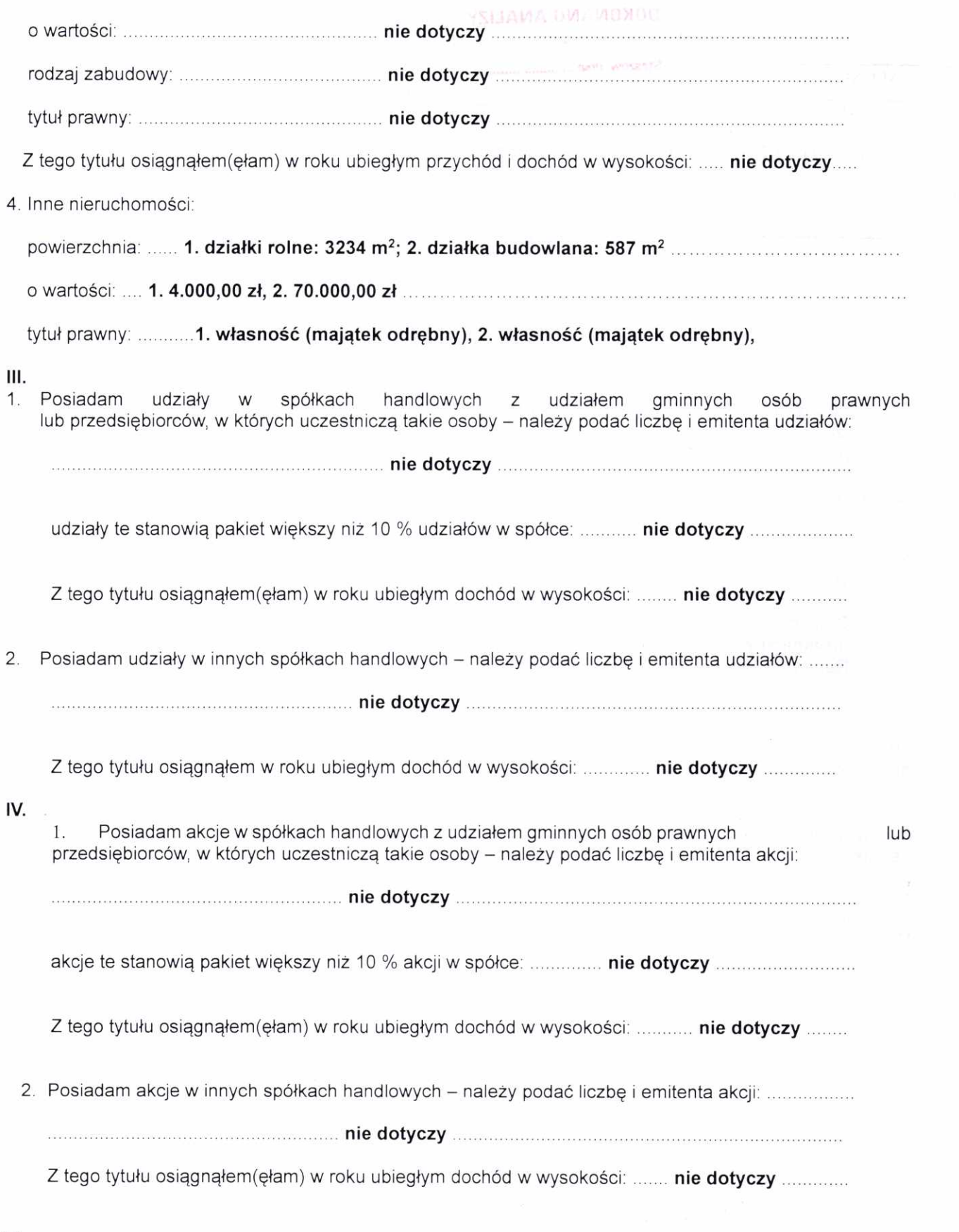

# V.

Nabyłem(am) (nabył mój małżonek, z wyłączeniem mienia przynależnego do jego majątku odrębnego) od Skarbu Państwa, innej państwowej osoby prawnej, jednostek samorządu terytorialnego, ich związków, komunalnej osoby prawnej lub związku metropolitalnego następujące mienie, które podlegało zbyciu w drodze przetargu – należy podać opis mienia i datę nabycia, od kogo: ................ nie dotyczy

i<br>P

VI.

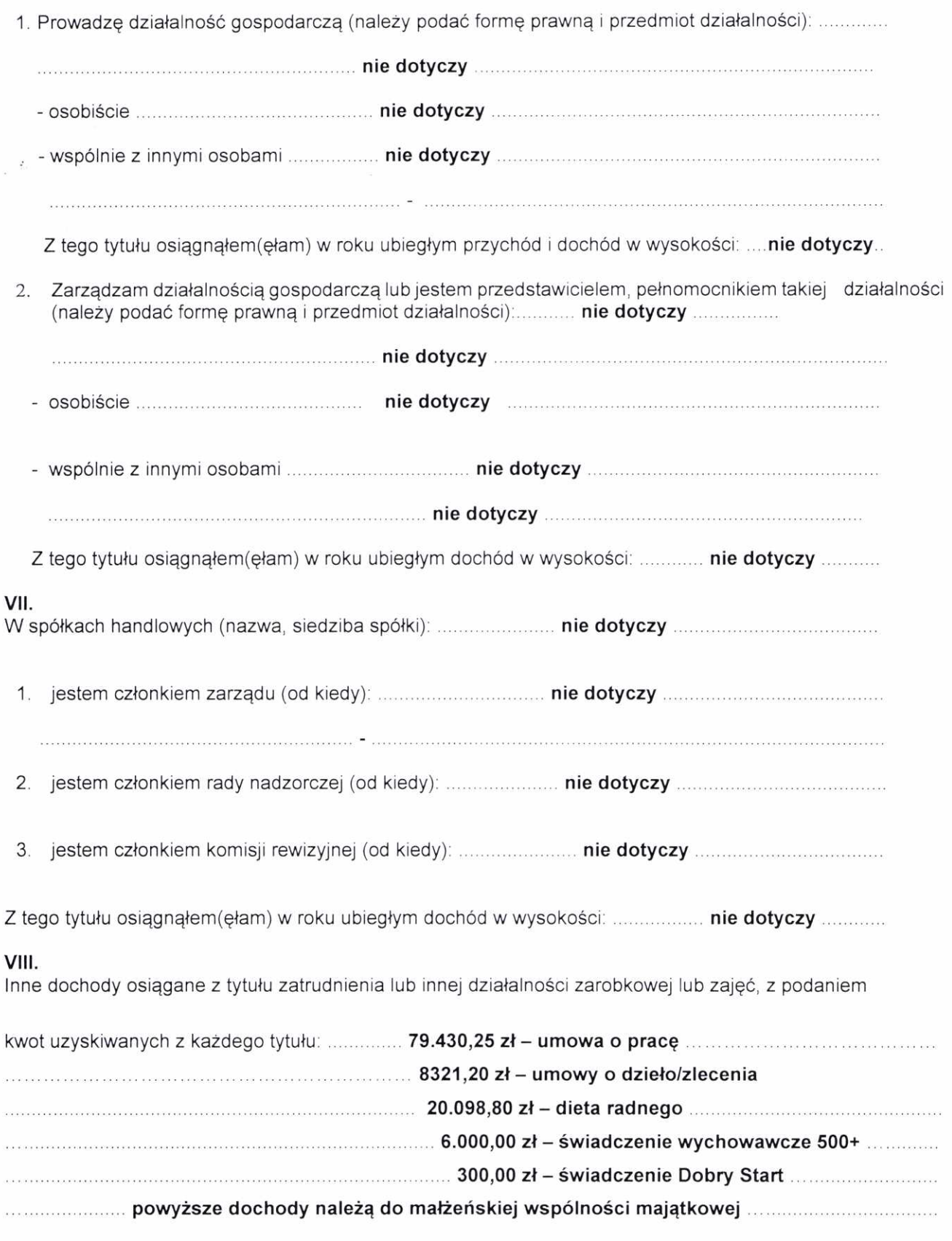

# IX.

 $\overrightarrow{x}$ .

 $\rightarrow$ 

Składniki mienia ruchomego o wartości powyżej 10.000 zł (w przypadku pojazdów mechanicznych należy podać markę, model i rok produkcji): Renault Megane IV, rok produkcji: 2016 (małżeńska wspólność majątkowa).

### Χ.

 $\bar{\mathbf{r}}$ 

Zobowiązania pieniężne o wartości powyżej 10.000 zł, w tym zaciągnięte kredyty i pożyczki oraz warunki, na jakich zostały udzielone (wobec kogo, w związku z jakim zdarzeniem, w jakiej wysokości):

Kredyt hipoteczny na kontynuację budowy domu jednorodzinnego zaciągnięty w Banku Spółdzielczym w Staszowie; (WIBOR 3M+2,00 p.p.), kwota pozostała do spłaty: 88647,52 zł (stan na 31.12.2022r.); kredyt gotówkowy na sfinansowanie dowolnych potrzeb zaciągnięty w Banku Spółdzielczym w Staszowie (6,5%, stopa zmienna); kwota pozostała do spłaty: 16025,46 zł (stan na 31.12.2022r.).

Powyższe zobowiązania należą do małżeńskiej wspólności majątkowej

CZĘŚĆ B

Powyższe oświadczenie składam świadomy(a), iż na podstawie art. 233 § 1 Kodeksu karnego za podanie nieprawdy lub zatajenie prawdy grozi kara pozbawienia wolności.

Staszów, 26.04.2023r. (miejscowość, data)

Dominik Ro (podpis)